# **LAMPIRAN**

## **Lampiran 1: Surat Pengantar Untuk Magang**

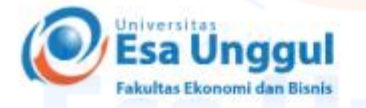

Nomor: 025/SP-M/D-FEB/UEU/II/2021 Perihal : Surat Pengantar Untuk Magang Jakarta, 10 Februari 2021

Kepada Yth. **KAP Efrinal & Setiyawan** Jl. Gandaria Tengah I No.23E, RT.7/RW.1, Kramat Pela, Kec. Kby. Baru, Kota Jakarta Selatan, Daerah Khusus Ibukota Jakarta 12130

#### Dengan hormat,

Sehubungan dengan magang bagi mahasiswa tingkat akhir Fakultas Ekonomi dan<br>Bisnis Universitas Esa Unggul Jakarta, maka bersama ini Kami mengharapkan bantuan Bapak/Ibu kiranya mahasiswa tersebut dibawah ini:

Nama  $_{\rm NIM}$ Jurusan Gini Sofiyanti 20180102156 **AKUNTANSI** 

Dapat kiranya diberikan kesempatan untuk melakukan magang di perusahaan yang Bapak/Ibu pimpin.

Besar harapan Kami kiranya permohonan dapat dikabulkan.

Demikian, atas perhatian dan kerjasamanya Kami ucapkan terima kasih.

Hormat kami, Fakultas Ekonomi dan Bisnis **Universitas Esa Unggul** 

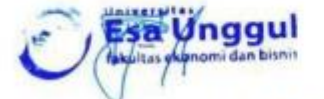

Dr. Tantri Yanuar RS, SE, MSM Dekan

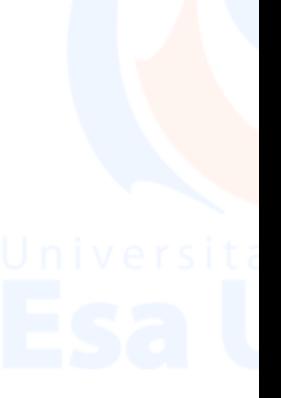

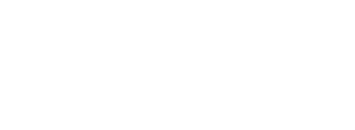

## Lampiran 2 : Surat Keterangan Magang

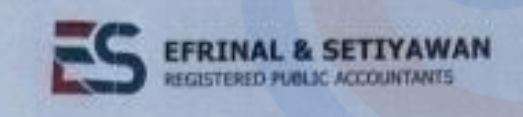

IU No. GAINM. 1/2018

### **SURAT KETERANGAN MAGANG**

No : 001.5KM/S/V/2021

Yang bertanda tangan dibawah ini:

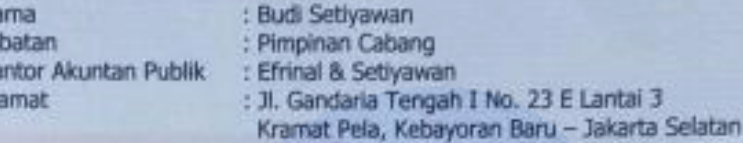

Menerangkan bahwa,

Na Ja Ka All

R

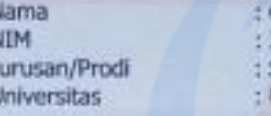

Gini Soflyanti 20180102156 51 Akuntansi Universitas Esa Unggul

Bahwa nama yang tersebut diatas telah melakukan aktivitas magang di Kantor Akuntan Publik kami KAP. Efrinal & Setiyawan selama 2 (dua) bulan terhitung sejak 9 Februari 2021 sampai dengan 9 April 2021.

Saudari Gini Sofiyanti telah melaksanakan tugas dan tanggung jawab dengan baik selama magang di KAP kami. Yang bersangkutan juga aktif mempelajari dan mengikuti kegiatan administrasi yang berlangsung di KAP kami.

Demikian surat keterangan diberikan dan agar dipergunakan sebagaimana mestinya.

Hormat kami,

**Budi Setiyawan** 

Jakarta, 21 Mei 2021

wtor Pusat : Ruiko Boutevard Colobration Bioh AA12 Ho 15 Lamburg Sof, Tambur Selatur Bolazii Rentor Columny : 10. Genelaria Tengah 1 No 23 E Lentai S. Bramal Pela, Kelu

Telp : (623) 826-363 355 email: etrinabetiyawan@gmail.com hip: (021) 2793 6551 Enuil : efbs.kap@gmail.com

## Lampiran 3 : Formulir Penilaian Magang

 $\mathbf{v}$ 

## **FORMULIR PENILAIAN MAGANG**

Dengan ini menerangkan bahwa mahasiswa Magang berikut:

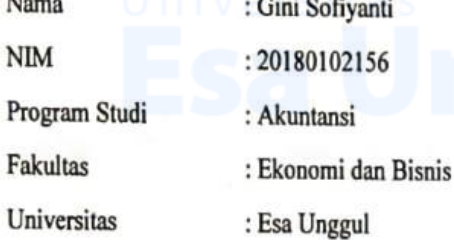

Telah menyelesaikan Magang di Kantor Akuntan Publik Efrinal & Setiyawan pada

tanggal 09 Februari 2021 s/d 09 April 2021 dengan Topik Pelaksanaan Magang Bagian Audit

di KAP Errinal & Setiyawan dan mendapatkan rincian penilaian sbb :

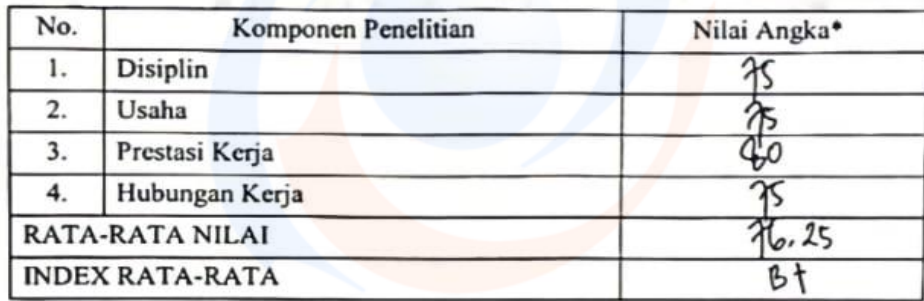

### \*) Rentang Nilai

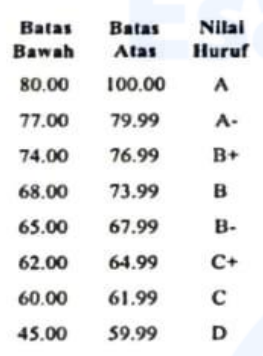

Jakarta, 21 Mei 2021

Pembimbing bapangan

(Staff)

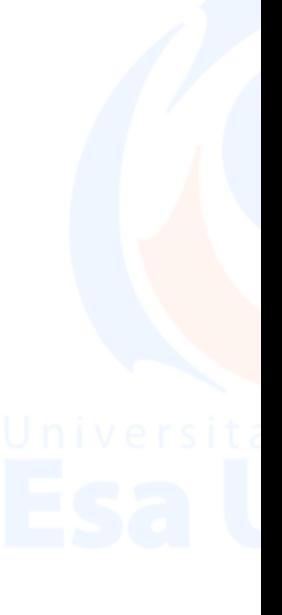

# **Lampiran 3 : Absensi Magang**

## **ABSENSI MAGANG**

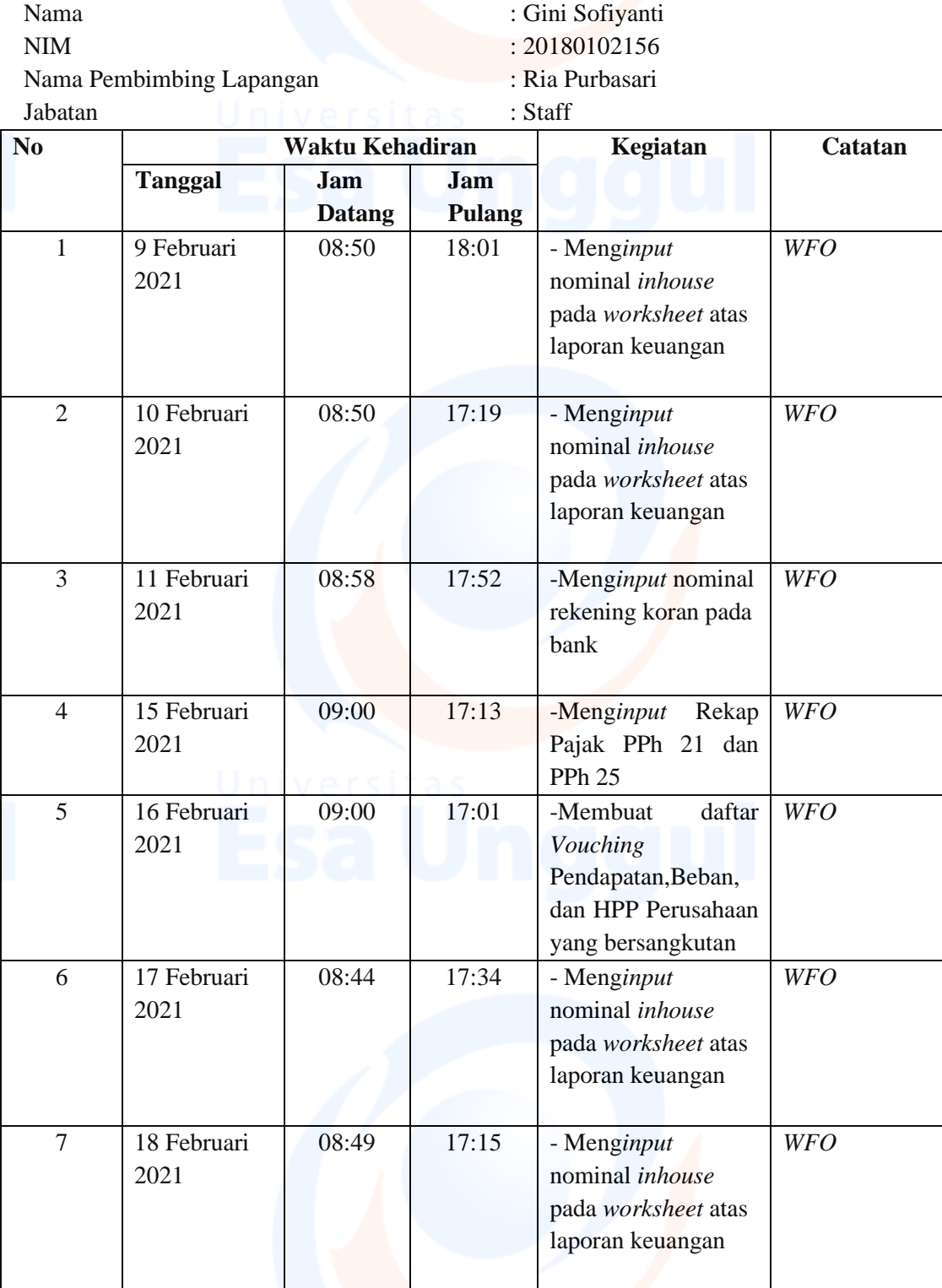

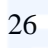

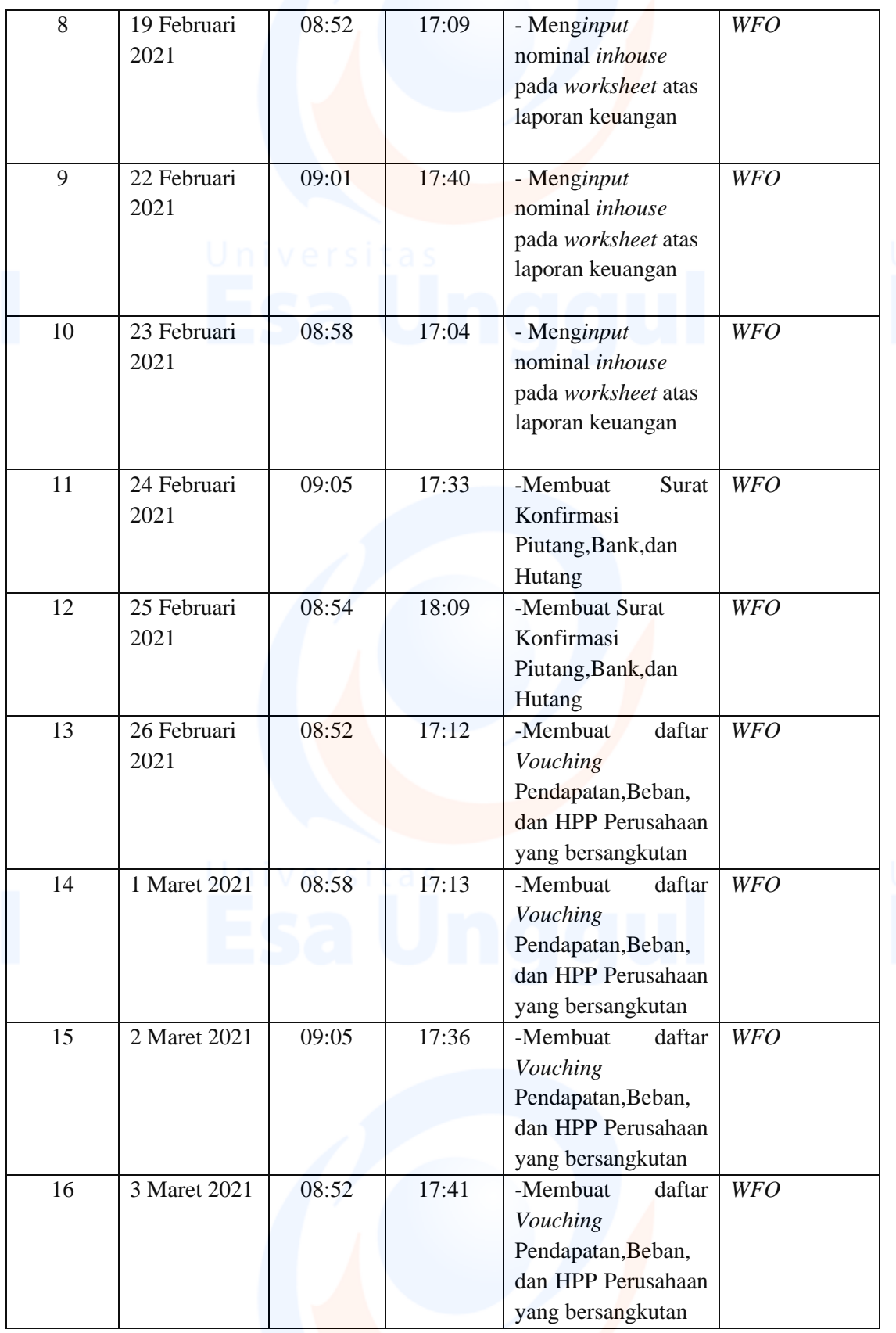

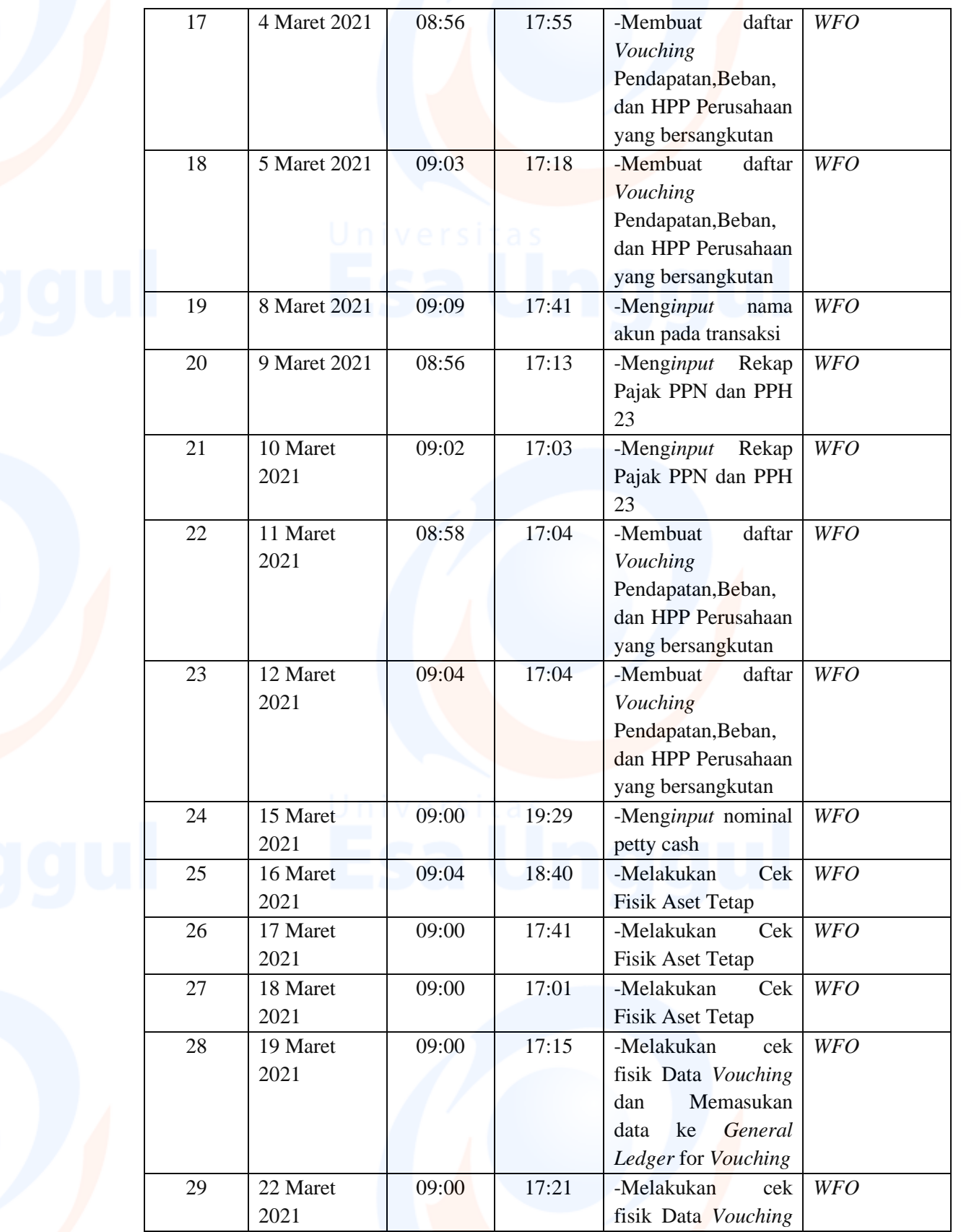

Universita<br>28

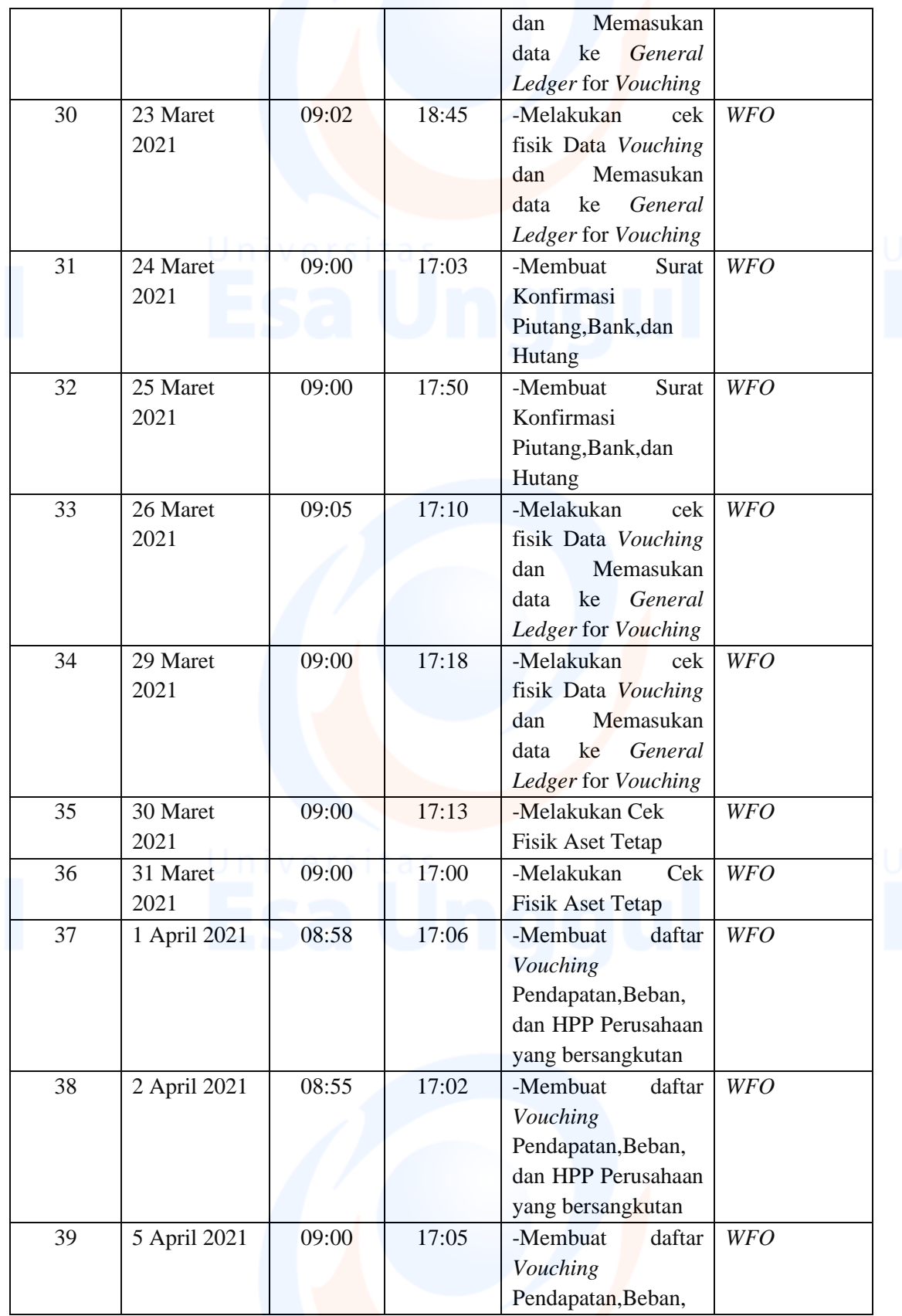

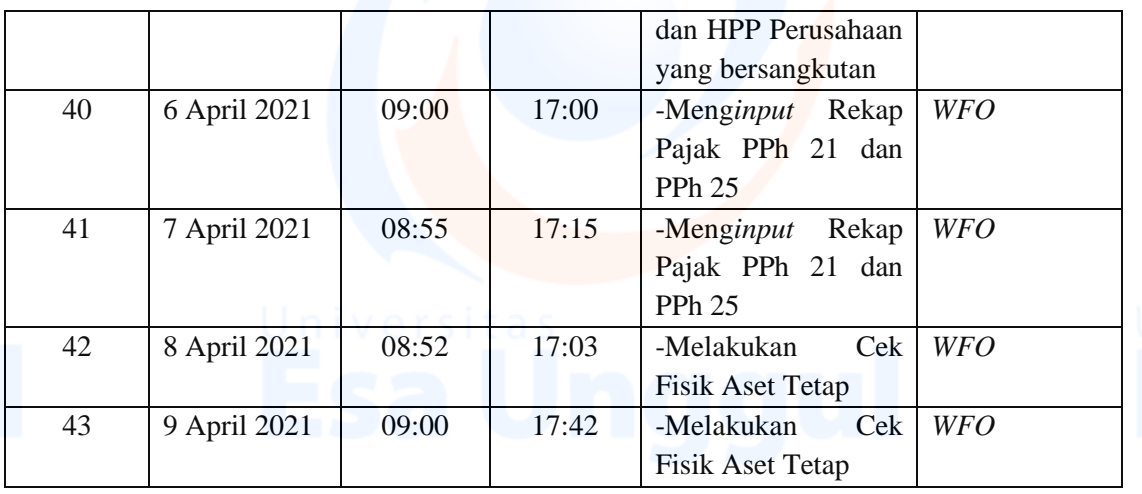

Mengetahui,

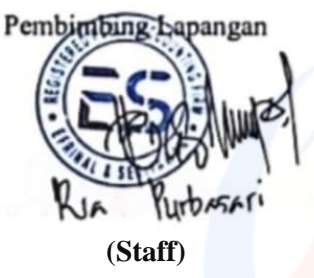

**Lampiran 5 : Formulir Kehadiran Bimbingan Magang**

## **FORMULIR KEHADIRAN BIMBINGAN MAGANG**

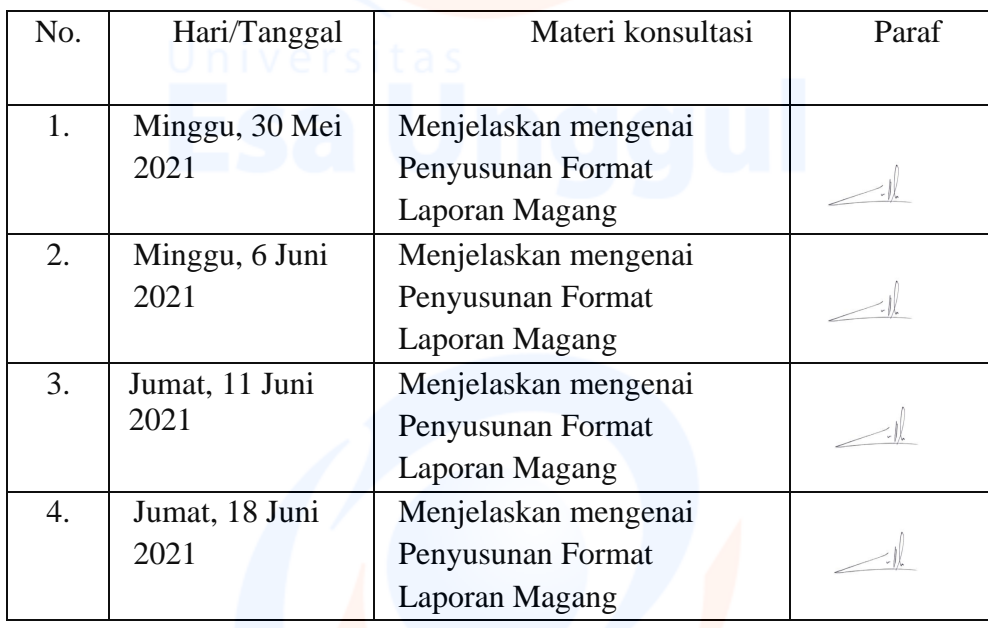

Mengetahui, Ketua Program Studi

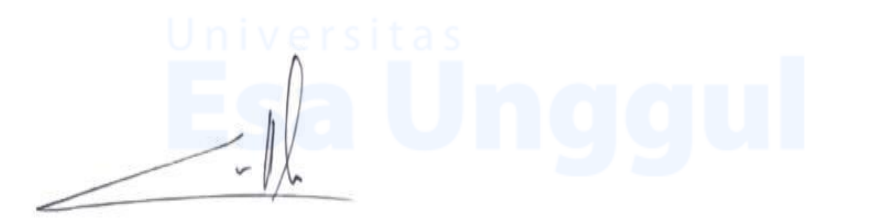

**Ickhsanto Wahyudi, SE., M.Ak.** Pembimbing Materi

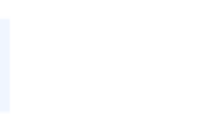

## **Lampiran 6 : Bukti Bimbingan Magang via Aplikasi Google Meet**

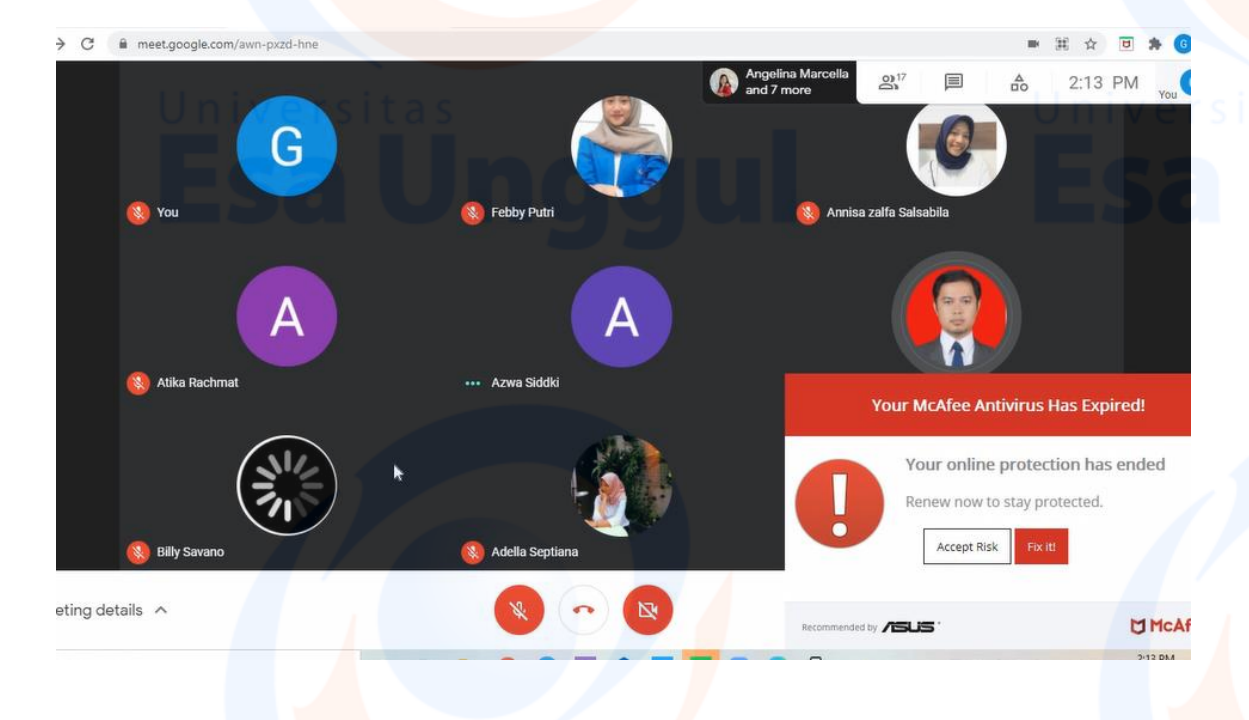

1. Bimbingan Magang tanggal 30 Mei 2021

2. Bimbingan Magang tanggal 6 Juni 2021

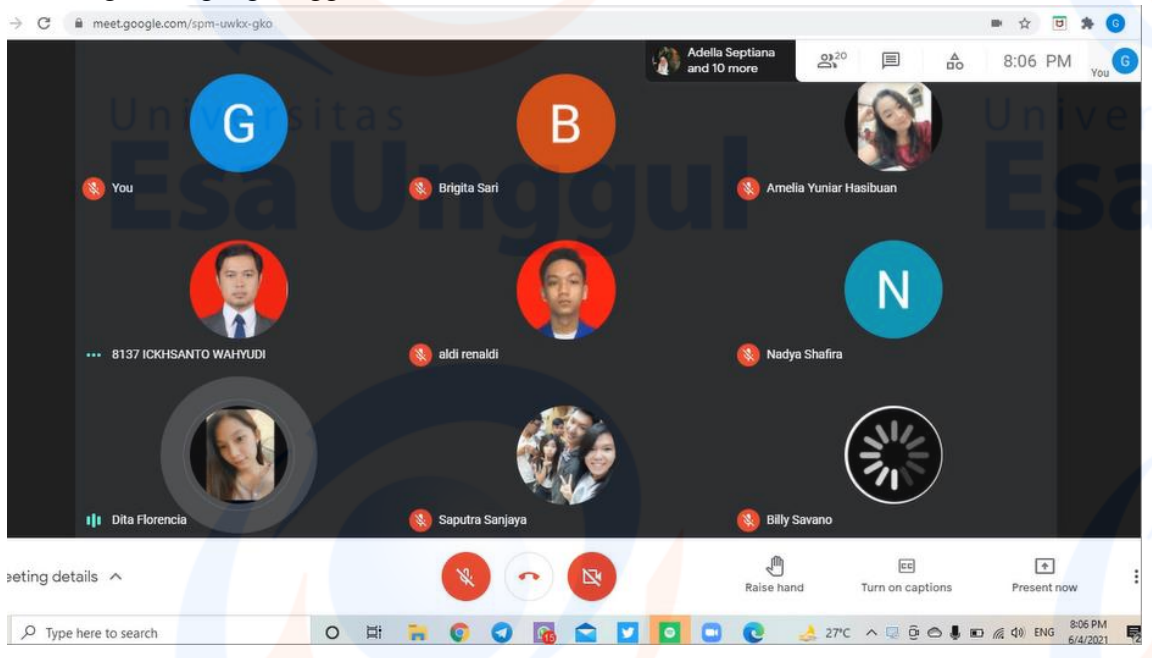

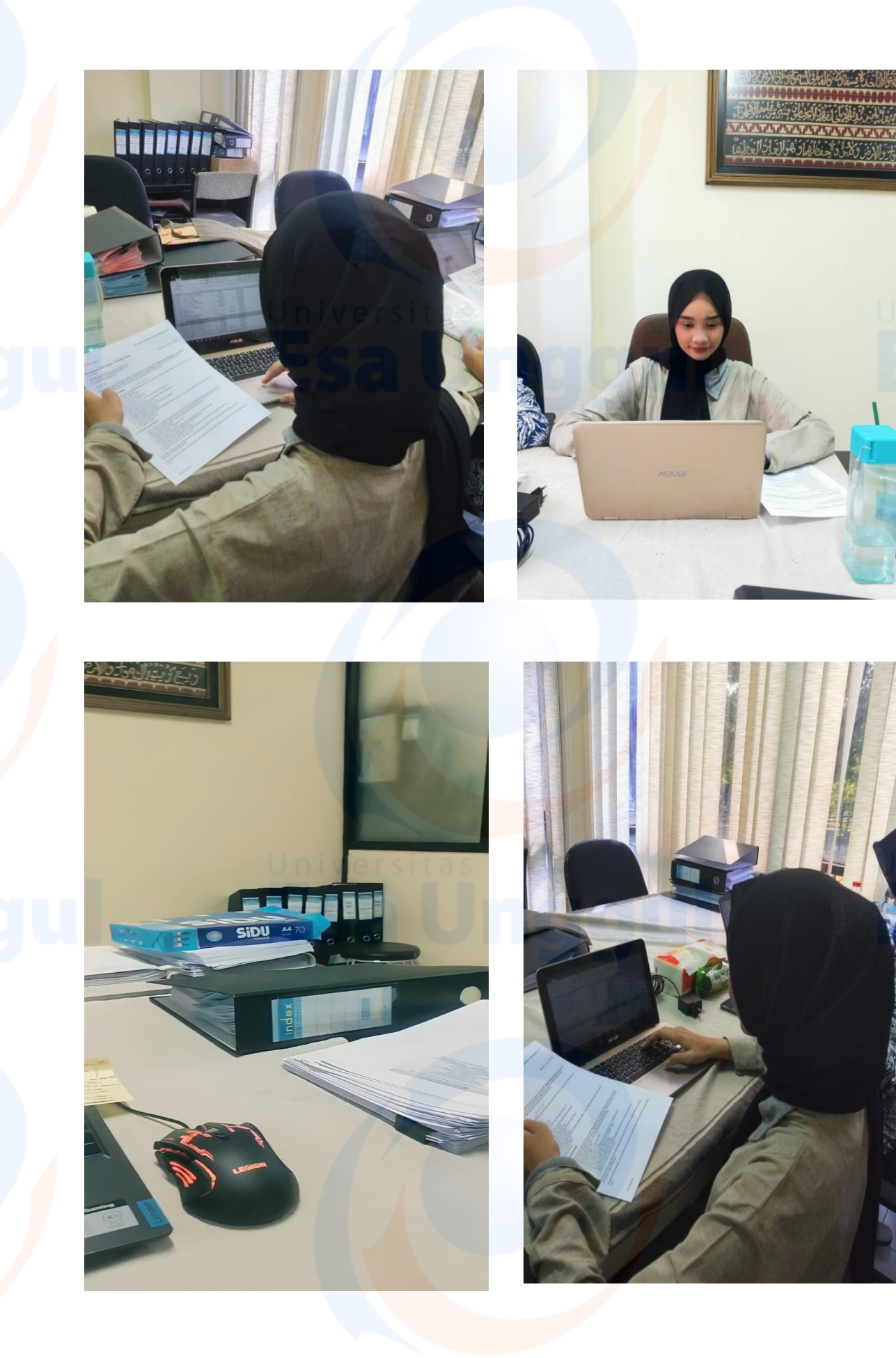

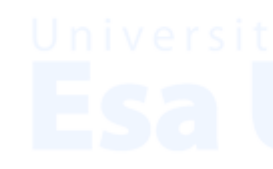